# NAG Library Function Document

# nag\_dgbsv (f07bac)

## <span id="page-0-0"></span>1 Purpose

nag\_dgbsv (f07bac) computes the solution to a real system of linear equations

$$
AX = B,
$$

where A is an n by n band matrix, with  $k_l$  subdiagonals and  $k_u$  superdiagonals, and X and B are n by r matrices.

## 2 Specification

```
#include <nag.h>
#include <nagf07.h>
```

```
void nag_dgbsv (Nag_OrderType order, Integer n, Integer kl, Integer ku,
     Integer nrhs, double ab[], Integer pdab, Integer ipiv[], double b[],
     Integer pdb, NagError *fail)
```
## 3 Description

nag\_dgbsv (f07bac) uses the  $LU$  decomposition with partial pivoting and row interchanges to factor  $A$ as  $A = PLU$ , where P is a permutation matrix, L is a product of permutation and unit lower triangular matrices with  $k_l$  subdiagonals, and U is upper triangular with  $(k_l + k_u)$  superdiagonals. The factored form of A is then used to solve the system of equations  $AX = B$ .

## 4 References

Anderson E, Bai Z, Bischof C, Blackford S, Demmel J, Dongarra J J, Du Croz J J, Greenbaum A, Hammarling S, McKenney A and Sorensen D (1999) LAPACK Users' Guide (3rd Edition) SIAM, Philadelphi[a http://www.netlib.org/lapack/lug](http://www.netlib.org/lapack/lug)

Golub G H and Van Loan C F (1996) Matrix Computations (3rd Edition) Johns Hopkins University Press, Baltimore

## 5 Arguments

1: **order** – Nag\_OrderType Input

On entry: the order argument specifies the two-dimensional storage scheme being used, i.e., rowmajor ordering or column-major ordering. C language defined storage is specified by  $order = Nag_RowMajor$ . See Section 2.3.1.3 in How to Use the NAG Library and its Documentation for a more detailed explanation of the use of this argument.

Constraint:  $order = Nag_RowMajor$  or Nag<sub>c</sub>ColMajor.

```
2: n – Integer Input
```
On entry:  $n$ , the number of linear equations, i.e., the order of the matrix  $A$ .

Constraint:  $\mathbf{n} \geq 0$ .

3: kl – Integer Input

On entry:  $k_l$ , the number of subdiagonals within the band of the matrix A. Constraint:  $\mathbf{kl} \geq 0$ .

## <span id="page-1-0"></span>4: **ku** – Integer *Input*

On entry:  $k_u$ , the number of superdiagonals within the band of the matrix A. *Constraint*:  $ku \geq 0$ .

5: **nrhs** – Integer *Input* 

On entry: r, the number of right-hand sides, i.e., the number of columns of the matrix  $B$ . Constraint:  $nrhs \geq 0$ .

6:  $ab[\text{dim}] - double$ 

Note: the dimension, dim, of the array ab must be at least max $(1, \text{pdab} \times \text{n})$ .

On entry: the  $n$  by  $n$  coefficient matrix  $A$ .

This is stored as a notional two-dimensional array with row elements or column elements stored contiguously. The storage of elements  $A_{ii}$ , for row  $i = 1, \ldots, n$  and column  $j = \max(1, i - k_l), \ldots, \min(n, i + k_u)$ , depends on the **[order](#page-0-0)** argument as follows:

if [order](#page-0-0) = Nag ColMajor,  $A_{ij}$  is stored as  $ab/(j-1) \times padab + kl + ku + i - j$  $ab/(j-1) \times padab + kl + ku + i - j$  $ab/(j-1) \times padab + kl + ku + i - j$ ;

if **[order](#page-0-0)** = Nag RowMajor,  $A_{ij}$  is stored as  $ab[(i-1) \times padab + kl + j - i]$  $ab[(i-1) \times padab + kl + j - i]$  $ab[(i-1) \times padab + kl + j - i]$ .

See [Section 9](#page-3-0) for further details.

On exit: ab is overwritten by details of the factorization.

The elements,  $u_{ij}$ , of the upper triangular band factor U with  $k_l + k_u$  super-diagonals, and the multipliers,  $l_{ij}$ , used to form the lower triangular factor L are stored. The elements  $u_{ij}$ , for  $i = 1, \ldots, n$  and  $j = i, \ldots, \min(n, i + k_l + k_u)$ , and  $l_{ij}$ , for  $i = 1, \ldots, n$  and  $j = \max(1, i - k_l), \ldots, i$ , are stored where  $A_{ij}$  is stored on entry.

7: **pdab** – Integer *Input* 

On entry: the stride separating row or column elements (depending on the value of **[order](#page-0-0)**) of the matrix  $A$  in the array  $ab$ .

Constraint:  $\mathbf{p}\mathbf{d}\mathbf{a}\mathbf{b} \geq 2 \times \mathbf{k}\mathbf{l} + \mathbf{k}\mathbf{u} + 1$ .

8:  $\mathbf{i} \mathbf{p} \mathbf{i} \mathbf{v} \mathbf{n}$  $\mathbf{i} \mathbf{p} \mathbf{i} \mathbf{v} \mathbf{n}$  $\mathbf{i} \mathbf{p} \mathbf{i} \mathbf{v} \mathbf{n}$  – Integer  $Output$ 

On exit: if no constraints are violated, the pivot indices that define the permutation matrix  $P$ ; at the *i*th step row *i* of the matrix was interchanged with row **ipiv**[ $i - 1$ ]. **ipiv**[ $i - 1$ ] = *i* indicates a row interchange was not required.

9: 
$$
\mathbf{b}[dim] - \text{double}
$$
 *Input/Output*

Note: the dimension, *dim*, of the array **b** must be at least

 $max(1, \text{pdb} \times \text{nrhs})$  when [order](#page-0-0) = Nag ColMajor;  $max(1, \mathbf{n} \times \mathbf{pdb})$  $max(1, \mathbf{n} \times \mathbf{pdb})$  $max(1, \mathbf{n} \times \mathbf{pdb})$  when [order](#page-0-0) = Nag RowMajor.

The  $(i, j)$ th element of the matrix B is stored in

 $\mathbf{b}$ [ $(j-1) \times \mathbf{pdb} + i - 1$ ] when [order](#page-0-0) = Nag\_ColMajor;

 $\mathbf{b}$ [ $(i - 1) \times \mathbf{pdb} + j - 1$ ] when [order](#page-0-0) = Nag\_RowMajor.

On entry: the  $n$  by  $r$  right-hand side matrix  $B$ .

On exit: if **[fail](#page-2-0).code** = NE\_NOERROR, the n by r solution matrix X.

10: **pdb** – Integer *Input* 

On entry: the stride separating row or column elements (depending on the value of **[order](#page-0-0)**) in the array b.

<span id="page-2-0"></span>Constraints:

if [order](#page-0-0) = Nag\_ColMajor,  $\mathbf{pdb} \ge \max(1, \mathbf{n});$  $\mathbf{pdb} \ge \max(1, \mathbf{n});$  $\mathbf{pdb} \ge \max(1, \mathbf{n});$  $\mathbf{pdb} \ge \max(1, \mathbf{n});$  $\mathbf{pdb} \ge \max(1, \mathbf{n});$ if **[order](#page-0-0)** = Nag\_RowMajor, **[pdb](#page-1-0)**  $\geq$  max $(1,$ **[nrhs](#page-1-0)**).

11: fail – NagError \* Input/Output

The NAG error argument (see Section 2.7 in How to Use the NAG Library and its Documentation).

#### 6 Error Indicators and Warnings

#### NE\_ALLOC\_FAIL

Dynamic memory allocation failed.

See Section 3.2.1.2 in How to Use the NAG Library and its Documentation for further information.

#### NE\_BAD\_PARAM

On entry, argument  $\langle value \rangle$  had an illegal value.

#### NE\_INT

On entry,  $\mathbf{kl} = \langle value \rangle$  $\mathbf{kl} = \langle value \rangle$  $\mathbf{kl} = \langle value \rangle$ . Constraint:  $\mathbf{k} \mathbf{l} \geq 0$ .

On entry,  $\mathbf{ku} = \langle value \rangle$  $\mathbf{ku} = \langle value \rangle$  $\mathbf{ku} = \langle value \rangle$ . Constraint:  $\mathbf{ku} \geq 0$  $\mathbf{ku} \geq 0$  $\mathbf{ku} \geq 0$ .

O[n](#page-0-0) entry,  $\mathbf{n} = \langle value \rangle$ . Co[n](#page-0-0)straint:  $\mathbf{n} \geq 0$ .

On entry,  $nrhs = \langle value \rangle$  $nrhs = \langle value \rangle$ . Constraint: **[nrhs](#page-1-0)**  $\geq 0$ .

On entry,  $\mathbf{p} \mathbf{d} \mathbf{a} \mathbf{b} = \langle \mathbf{v} \mathbf{a} \mathbf{l} \mathbf{u} \mathbf{e} \rangle$ . Constraint:  $\mathbf{p} \mathbf{d} \mathbf{a} \mathbf{b} > 0$ .

On entry,  $\mathbf{p} \mathbf{d} \mathbf{b} = \langle value \rangle$ . Constraint:  $\mathbf{p} \mathbf{d} \mathbf{b} > 0$ .

#### NE\_INT\_2

O[n](#page-0-0) entry,  $\mathbf{p} \mathbf{d} \mathbf{b} = \langle value \rangle$  and  $\mathbf{n} = \langle value \rangle$ . Co[n](#page-0-0)straint:  $\mathbf{p} \mathbf{d} \mathbf{b} \geq \max(1, \mathbf{n}).$ 

On entry,  $\mathbf{p} \mathbf{d} \mathbf{b} = \langle value \rangle$  and  $\mathbf{n} \mathbf{r} \mathbf{h} \mathbf{s} = \langle value \rangle$ . Constraint:  $\mathbf{p} \mathbf{d} \mathbf{b} \geq \max(1, \mathbf{n} \mathbf{r} \mathbf{h} \mathbf{s}).$ 

#### NE\_INT\_3

On entry,  $\mathbf{pdab} = \langle value \rangle$  $\mathbf{pdab} = \langle value \rangle$  $\mathbf{pdab} = \langle value \rangle$ ,  $\mathbf{kl} = \langle value \rangle$  $\mathbf{kl} = \langle value \rangle$  $\mathbf{kl} = \langle value \rangle$  and  $\mathbf{ku} = \langle value \rangle$  $\mathbf{ku} = \langle value \rangle$  $\mathbf{ku} = \langle value \rangle$ . Constraint: **[pdab](#page-1-0)**  $\geq 2 \times kI + k\mathbf{u} + 1$ .

#### NE\_INTERNAL\_ERROR

An internal error has occurred in this function. Check the function call and any array sizes. If the call is correct then please contact NAG for assistance.

An unexpected error has been triggered by this function. Please contact NAG. See Section 3.6.6 in How to Use the NAG Library and its Documentation for further information.

### <span id="page-3-0"></span>NE\_NO\_LICENCE

Your licence key may have expired or may not have been installed correctly. See Section 3.6.5 in How to Use the NAG Library and its Documentation for further information.

### NE\_SINGULAR

Element  $\langle value \rangle$  of the diagonal is exactly zero. The factorization has been completed, but the factor  $U$  is exactly singular, so the solution could not be computed.

## 7 Accuracy

The computed solution for a single right-hand side,  $\hat{x}$ , satisfies an equation of the form

$$
(A+E)\hat{x} = b,
$$

where

$$
\|E\|_1=O(\epsilon)\|A\|_1
$$

and  $\epsilon$  is the *machine precision*. An approximate error bound for the computed solution is given by

$$
\frac{\|\hat{x} - x\|_1}{\|x\|_1} \le \kappa(A) \frac{\|E\|_1}{\|A\|_1},
$$

where  $\kappa(A) = ||A^{-1}||_1 ||A||_1$ , the condition number of A with respect to the solution of the linear equations. See Section 4.4 of [Anderson](#page-0-0) *et al.* (1999) for further details.

Following the use of nag\_dgbsv (f07bac), nag\_dgbcon (f07bgc) can be used to estimate the condition number of A and nag dgbrfs (f07bhc) can be used to obtain approximate error bounds. Alternatives to nag\_dgbsv (f07bac), which return condition and error estimates directly are nag\_real\_band\_lin\_solve (f04bbc) and nag\_dgbsvx (f07bbc).

## 8 Parallelism and Performance

nag\_dgbsv (f07bac) is threaded by NAG for parallel execution in multithreaded implementations of the NAG Library.

nag\_dgbsv (f07bac) makes calls to BLAS and/or LAPACK routines, which may be threaded within the vendor library used by this implementation. Consult the documentation for the vendor library for further information.

Please consult the x06 Chapter Introduction for information on how to control and interrogate the OpenMP environment used within this function. Please also consult the Users' Notefor your implementation for any additional implementation-specific information.

## 9 Further Comments

The band storage scheme for the array **[ab](#page-1-0)** is illustrated by the following example, when  $n = 6$ ,  $k_l = 1$ , and  $k_u = 2$ . Storage of the band matrix A in the array **[ab](#page-1-0)**:

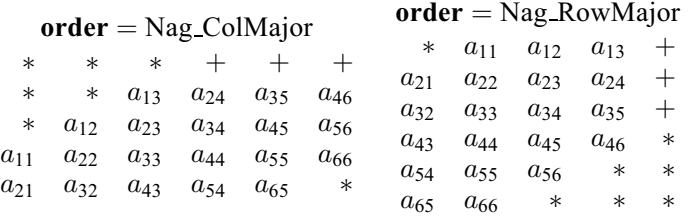

Array elements marked  $*$  need not be set and are not referenced by the function. Array elements marked  $+$  need not be set, but are defined on exit from the function and contain the elements  $u_{14}$ ,  $u_{25}$ and  $u_{36}$ .

The total number of floating-point operations required to solve the equations  $AX = B$  depends upon the pivoting required, but if  $n \gg k_l + k_u$  then it is approximately bounded by  $O(n k_l (k_l + k_u))$  for the factorization and  $O(n(2k_l + k_u)r)$  for the solution following the factorization.

The complex analogue of this function is nag zgbsv (f07bnc).

#### 10 Example

This example solves the equations

$$
Ax=b,
$$

where A is the band matrix

$$
A = \begin{pmatrix} -0.23 & 2.54 & -3.66 & 0 \\ -6.98 & 2.46 & -2.73 & -2.13 \\ 0 & 2.56 & 2.46 & 4.07 \\ 0 & 0 & -4.78 & -3.82 \end{pmatrix} \text{ and } b = \begin{pmatrix} 4.42 \\ 27.13 \\ -6.14 \\ 10.50 \end{pmatrix}.
$$

Details of the LU factorization of A are also output.

#### 10.1 Program Text

```
/* nag_dgbsv (f07bac) Example Program.
 *
 * NAGPRODCODE Version.
 *
 * Copyright 2016 Numerical Algorithms Group.
 *
 * Mark 26, 2016.
*/
#include <stdio.h>
#include <nag.h>
#include <nagx04.h>
#include <nag_stdlib.h>
#include <nagf07.h>
int main(void)
{
  /* Scalars */
  Integer exit_status = 0, i, j, kl, ku, n, nrhs, pdab, pdb;
  /* Arrays */
  double \starab = 0, \starb = 0;
  Integer *ipiv = 0;
  /* Nag Types */
 NagError fail;
 Nag_OrderType order;
#ifdef NAG_COLUMN_MAJOR
#define AB(I, J) ab[(J-1)*pdab + kl + ku + I - J]
#define B(I, J) b[(J-1)*pdb + I - 1]
 order = Nag_ColMajor;
#else
#define AB(I, J) ab[(I-1)*pdab + kl + J - I]
#define B(I, J) b[(I-1)*pdb + J - 1]
  order = Nag_RowMajor;
#endif
  INIT_FAIL(fail);
  printf("nag_dgbsv (f07bac) Example Program Results\n\n");
  /* Skip heading in data file */
#ifdef _WIN32
```

```
scanf_s("%*[\hat{\ } \ranglen]");
#else
 scanf("%*[^\n]");
#endif
#ifdef _WIN32
  scanf_s("%" NAG_IFMT "%" NAG_IFMT "%" NAG_IFMT "%*[^\n] ", &n, &kl, &ku);
#else
  scanf("%" NAG_IFMT "%" NAG_IFMT "%" NAG_IFMT "%*[^\n] ", \alphan, \alphakl, \alphaku);
#endif
#ifdef _WIN32
 scanf s("%" NAG_IFMT "%*[^\n] ", &nrhs);
#else
 scanf("%" NAG_IFMT "%*[^\n] ", &nrhs);
#endif
  if (n < 0 || kl < 0 || ku < 0 || nrhs < 0) {
    printf("One or more of n, kl, ku or nrhs has illegal value\n");
    ext_{status} = 1;goto END;
  }
  pdab = 2 * k1 + ku + 1;#ifdef NAG_COLUMN_MAJOR
  pdb = n;#else
 pdb = nrhs;
#endif
  /* Allocate memory */
  if (!(ab = NAG_ALLOC((2 * kl + ku + 1) * n, double)) ||
      ! (b = NAG_ALLOC(n * nrhs, double)) || ! (ipiv = NAG_ALLOC(n, Integer)))
  {
    printf("Allocation failure\n");
    ext_{status} = -1;goto END;
  }
  \frac{1}{x} Read the band matrix A and the right hand side b from data file */
  for (i = 1; i \le n; ++i)for (j = MAX(i - k1, 1); j \le MIN(i + ku, n); ++j)#ifdef _WIN32
     scanf_s("lf", \&AB(i, j));
#else
      scanf("%lf", &AB(i, j));
#endif
#ifdef _WIN32
 scanf_s("%*[^\n] ");
#else
 scanf("*\ \wedgen] ");
#endif
 for (i = 1; i \le n; ++i)#ifdef _WIN32
    for (j = 1; j \leq mins; ++j)scan f_s("\\if", \&B(i, j));#else
    for (j = 1; j \leq mnrhs; ++j)scan f("81f", 6B(i, j));#endif
#ifdef _WIN32
  scanf_s("%*[^\n] ");
#else
 scanf("%*\lceil'\n] ");
#endif
  /* Solve the equations Ax = b for x using nag_dgbsv (f07bac). */
  nag_dgbsv(order, n, kl, ku, nrhs, ab, pdab, ipiv, b, pdb, &fail);
  if (fail.code != NE_NOERROR) {
    printf("Error from nag_dgbsv (f07bac).\n%s\n", fail.message);
    exit_status = 1;
```

```
goto END;
  }
  /* Print solution */
  printf("Solution\n\cdot n");
  for (i = 1; i <= n; ++i) {
    for (j = 1; j <= nrhs; ++j)
      printf("%11.4f%s", B(i, j), j % 7 == 0 ? "\n" : " ");
    printf("\n\langle n" \rangle;
  }
  /* Print details of the factorization */
  print(f("\n'\n');
  fflush(stdout);
  nag_band_real_mat_print(order, n, n, kl, kl + ku, ab, pdab,
                            "Details of factorization", 0, &fail);
  if (fail.code != NE_NOERROR) {
    printf("Error from nag_band_real_mat_print (x04cec).\n%s\n",
           fail.message);
    exit_status = 1;
    goto END;
  }
  /* Print pivot indices' */
  printf("\nPivot indices\n");
  for (i = 1; i \leq n; ++i)
    printf("%11" NAG_IFMT "%s", ipiv[i - 1], i % 7 == 0 ? "\n" : " ");
  print(f("\n'\n');
END:
  NAG_FREE(ab);
  NAG_FREE(b);
  NAG_FREE(ipiv);
  return exit_status;
}
#undef AB
#undef B
```
### 10.2 Program Data

nag\_dgbsv (f07bac) Example Program Data

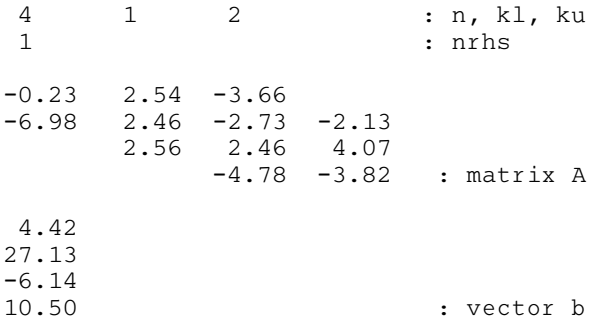

# 10.3 Program Results

nag\_dgbsv (f07bac) Example Program Results

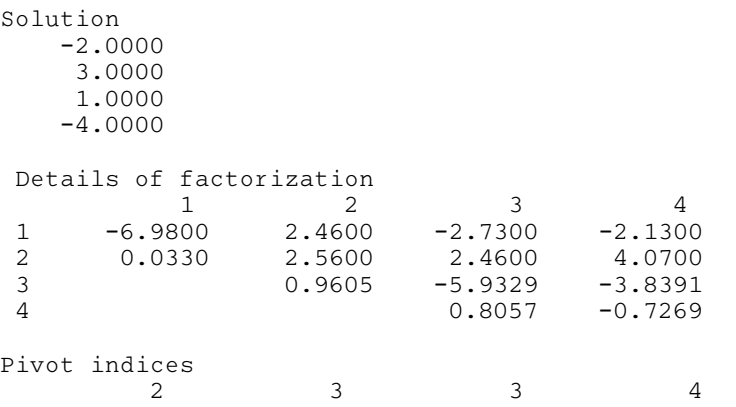